# Containers and Orchestration in the CERN Cloud

Ricardo Rocha, Mathieu Velten, Bertrand Noel

April 8th 2016, IT Technical Forum

### **Outline**

- Goals
- Containers and Orchestration (Swarm, Kubernetes)
- OpenStack Magnum
- Use Cases
- Demos
- Status and Future Plans

#### Goals

- Integrate containers with OpenStack at CERN
	- Common Identity, Resource allocation, Networking, Data Access, ...
- Container orchestration agnostic
	- Support for Docker Swarm, Kubernetes, Mesos, ...
- Fast and easy to use
	- Quick launch, easy scaling of clusters

#### Container Overview

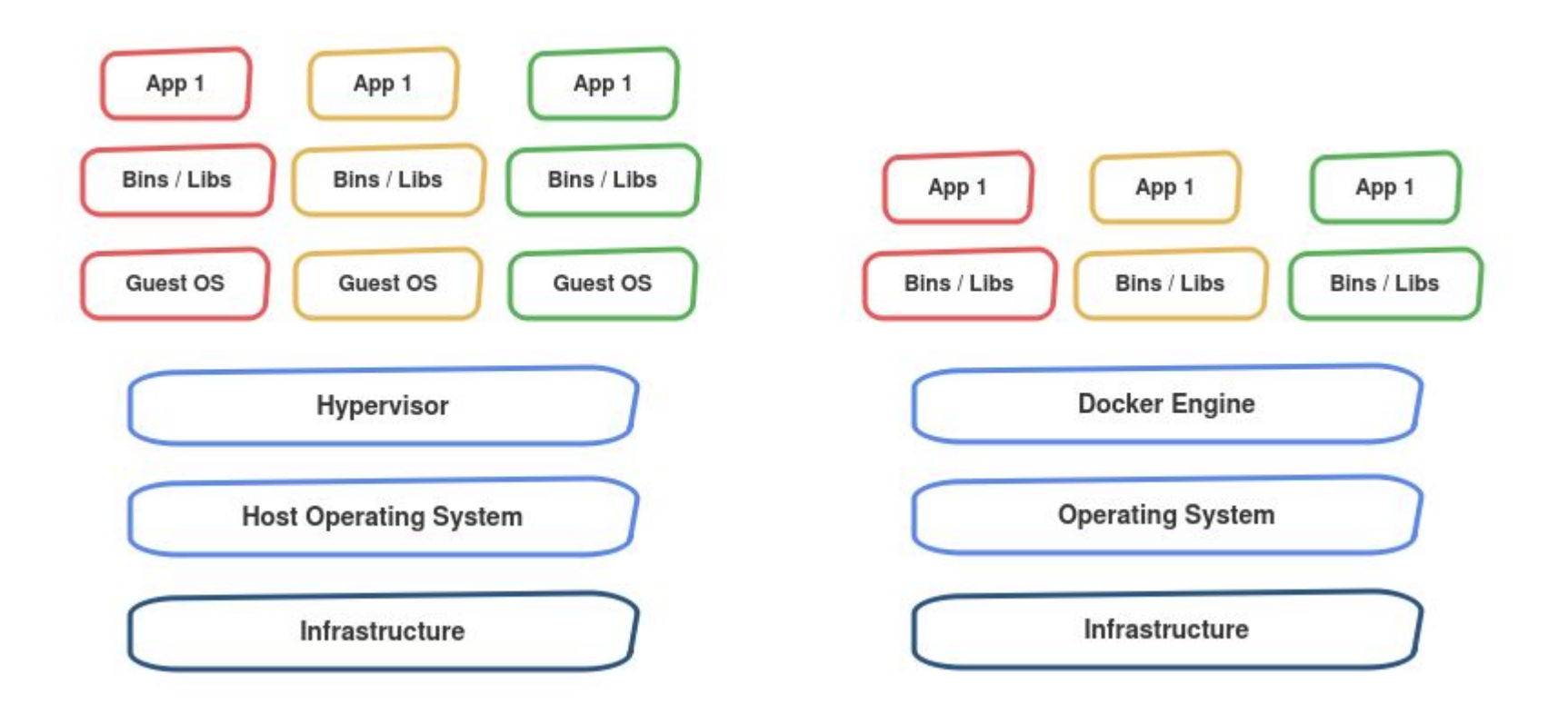

#### Container Overview

- Process isolation kernel namespaces & cgroups
- Same kernel, improved performance
- Microservices
- Images repository
	- dockerhub
	- private repos: docker.cern.ch pilot from Linux team

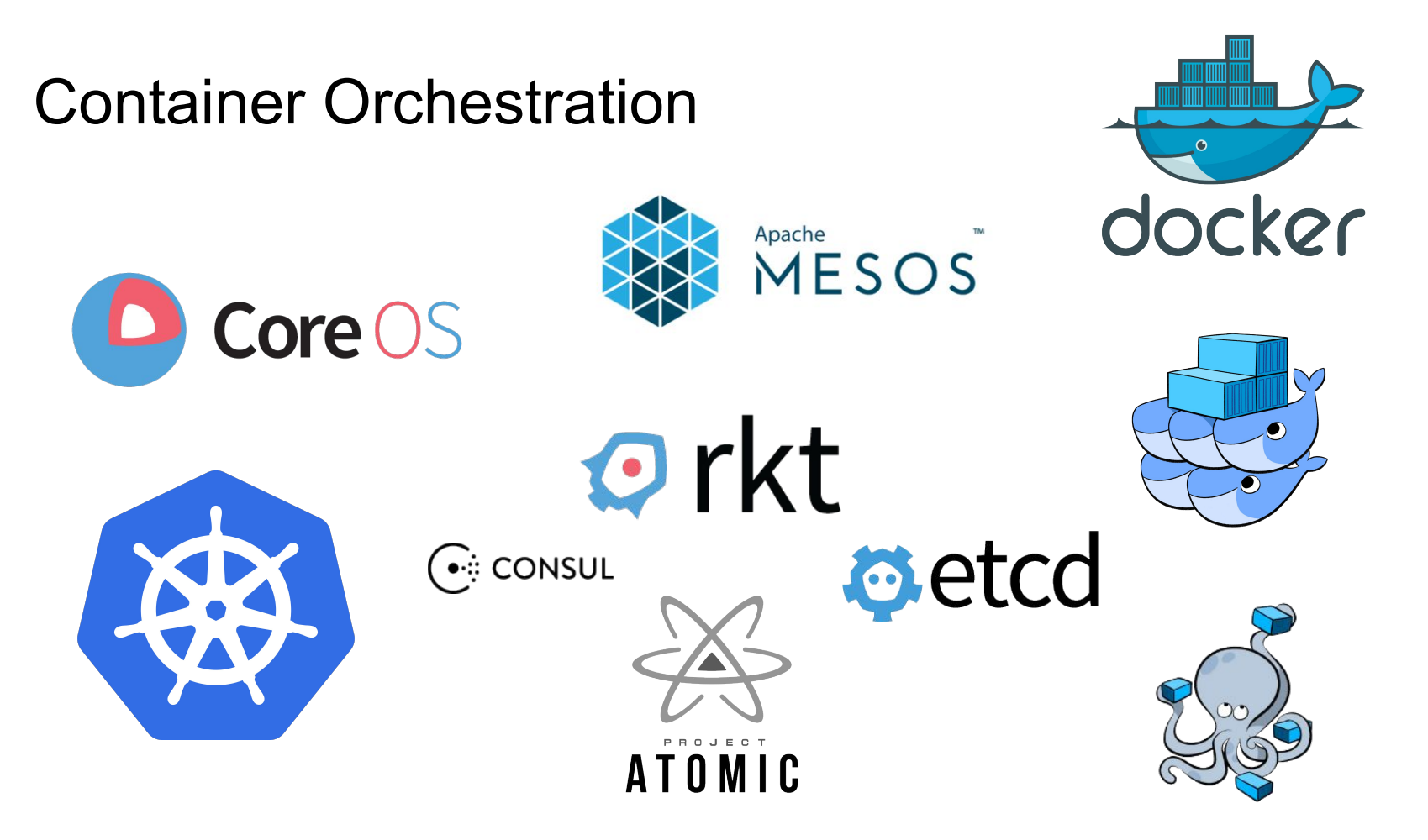

And a loooot more...

### Docker Swarm / Compose

- Clustering of Docker nodes
- Native Docker API
- Docker Compose for orchestration

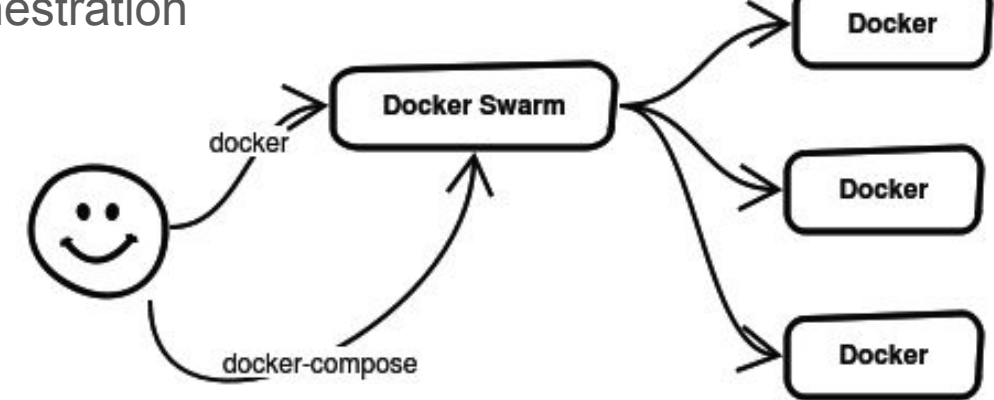

● If it works with Docker, it works with Swarm!

#### Docker Swarm: uses the docker client

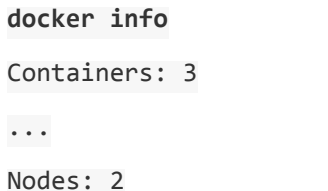

**docker run -d nginx**

7100f1bc8619580a8b9e70bb5c12e60a4bd7e543f189e26018ef1924fd641a0a

**docker ps**

7100f1bc8619 nginx "nginx -g 'daemon off" 18 seconds ago Up 9 seconds

80/tcp, 443/tcp

**docker run -it centos:7 /bin/bash**

[root@1836f9c42754 /]#

#### Docker Swarm: advanced features

- Scheduler filters
	- Node filters where should my container run (SSDs or not? Storage driver?)
	- Container filters affinities, dependencies, ports, etc
- Labels
	- $\circ$  Tag a node with a label (docker daemon config)
	- Tag a container with a label
	- Use labels later for scheduling
	- Examples: production vs dev, fast vs slow storage

**docker run … -e affinity:container==frontend -e constraint:storage==ssd**

### Docker Compose

- Container orchestration
- Easy way to define a full application stack in one file
	- Networks
	- Containers
	- Affinities
	- Exposed ports
	- …
- Additional features to scale applications, access logs, ...

#### Docker Compose

#### lb:

 image: docker.io/tutum/haproxy ports:

- 80:80

links:

- web

web:

 image: docker.io/rochaporto/python-redis expose:

- 5000

links:

- redis

#### redis:

image: docker.io/redis

**docker-compose up**

**docker-compose scale web=3**

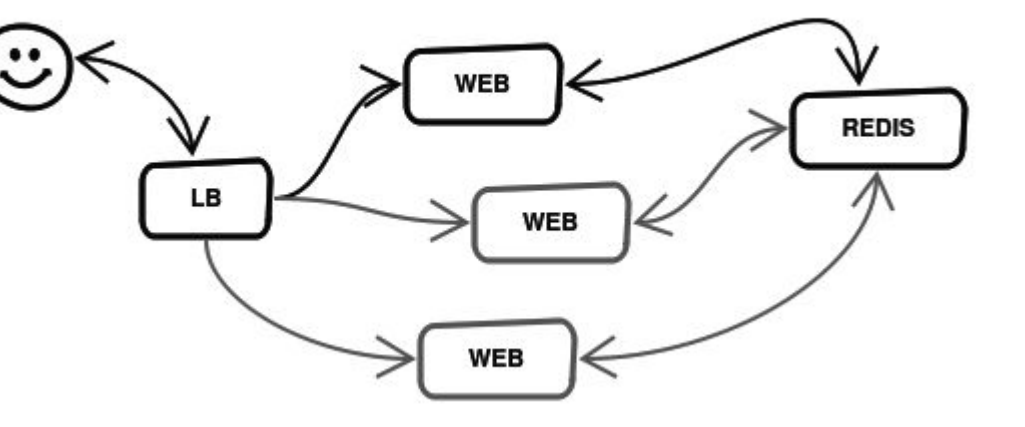

#### Kubernetes

- Container orchestration with some more advanced concepts
- Pod
	- Unit of deployment, one or more containers
	- Sharing network, filesystem areas
- Service
	- $\circ$  Entrypoint to a service (tcp, http)
- Replication Controller
	- Manages number of Pod instances
	- Scaling
- Auto scaling policies

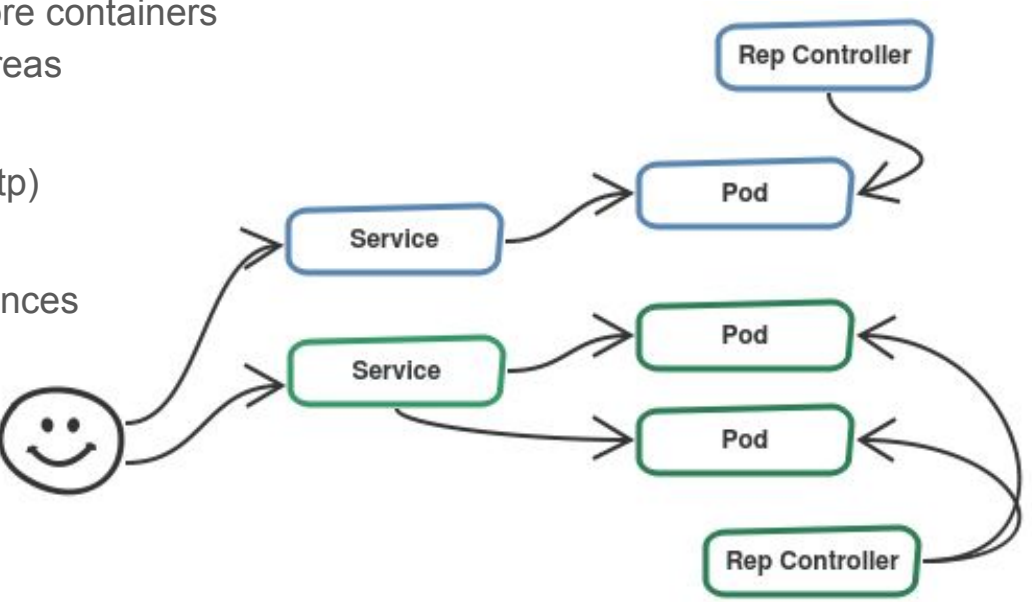

#### Kubernetes

```
apiVersion: v1
kind: ReplicationController
metadata:
   name: redis-controller
spec:
   replicas: 1
   selector:
     app: redis
   template:
     metadata:
       labels:
         app: redis
     spec:
       imagePullPolicy: Always
       containers:
       - name: redis
         image: redis
         ports:
         - containerPort: 6379
```
apiVersion: v1 kind: ReplicationController metadata: name: web-controller spec: replicas: 1 selector: app: web template: metadata: labels: app: web spec: imagePullPolicy: Always containers: - name: web image: docker.io/rochaporto/python-redis env: - name: REDIS HOSTNAME value: 10.254.13.13 ports: - containerPort: 5000

#### **Kubernetes**

**kubectl create -f stack.yaml**

#### **kubectl get pods**

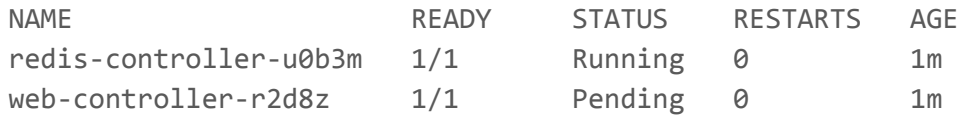

**kubectl scale --replicas=3 rc web-controller** scaled

#### **kubectl get pods**

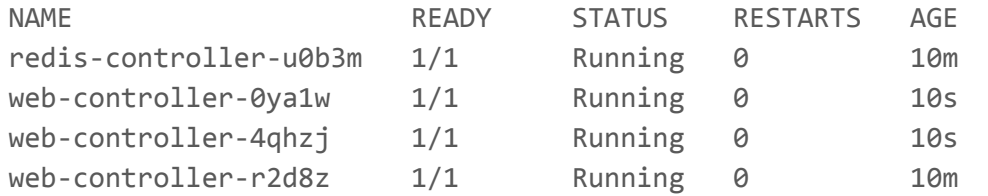

#### Comparison

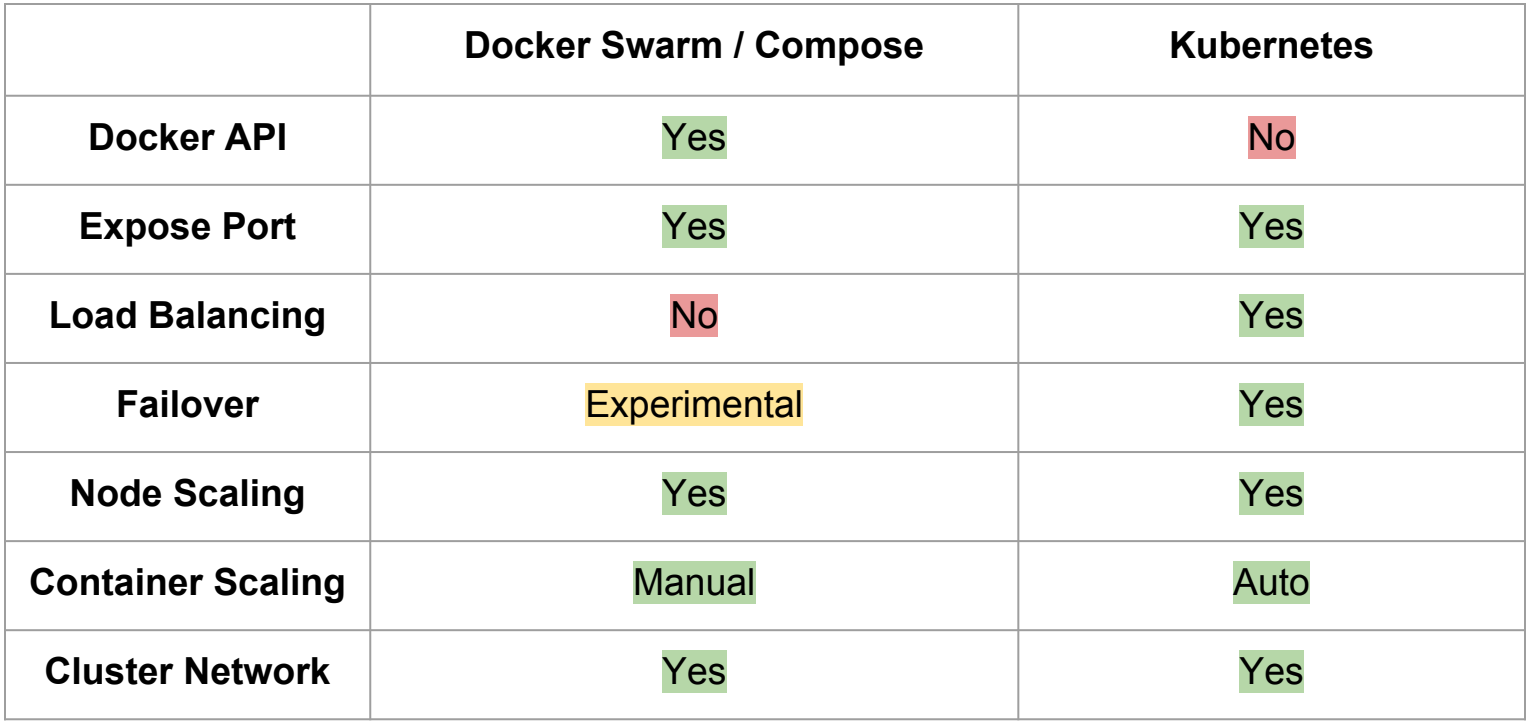

### OpenStack Magnum

- Container orchestration (COE) as first class resources in OpenStack
- Easy orchestration of container clusters
- Support multiple container engines
	- Swarm, Kubernetes, Mesos
- Native COE API access
	- Hard to abstract 100% functionality
- Higher level abstractions when possible
	- Like container-create, unclear if it will stay

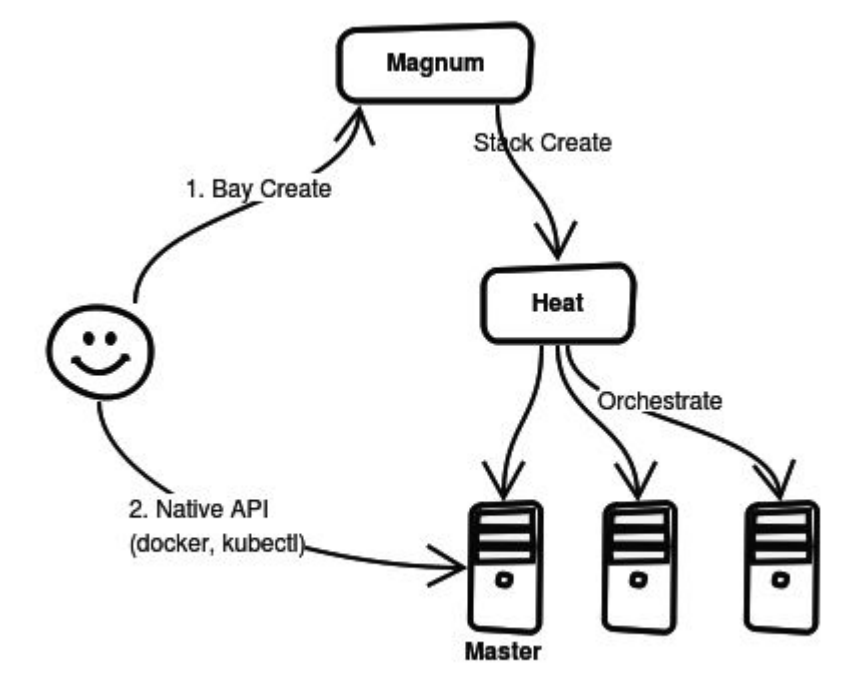

#### OpenStack Magnum Concepts

#### **NODE**

#### **BAY MODEL**

A physical node or a virtual machine

Runs one or more containers

A description of a container cluster

Which node flavor, image, network to use

Which container orchestrator engine (COE)

A container cluster

**BAY**

Based on a bay model

Additional properties like name, number of nodes, number of masters

Can be scaled (number of nodes)

#### **CONTAINER**

Runs in a specific bay

Not directly launched by Magnum today, use the native API

#### OpenStack Magnum Usage

```
magnum baymodel-create --name rocha-swarm-model \
```
- --flavor-id m2.medium \
- --image-id fedora-atomic-23 \
- --keypair-id rocha-cern \
- --external-network-id CERN NETWORK \
- $-$ -dns-nameserver 137.138.17.5 \
- --coe swarm

```
magnum bay-create --baymodel rocha-swarm-model --node-count 1 --name rocha-swarm-bay01
```

```
magnum ca-sign --bay rocha-swarm-bay01 --csr cert.csr > cert.pem
magnum ca-show --bay rocha-swarm-bay01 > ca.pem
```

```
magnum bay-show rocha-swarm-bay01 | grep api_address
| api_address | https://137.138.6.99:2376 |
```

```
vim env.sh 
export DOCKER_CERT_PATH="/home/rocha/bays/rocha-swarm-bay01"
export DOCKER_HOST="tcp://137.138.6.99:2376"
export DOCKER_TLS_VERIFY="true"
```
#### OpenStack Magnum Usage

#### **docker info**

Containers: 3 Images: 15 Role: primary Strategy: spread Filters: health, port, dependency, affinity, constraint Nodes: 2 gi-r-swarm-f23-cl2rjehq46cn-swarm-master-batso7sig26i.novalocal: 137.138.6.99:2375  $L$  Status: Healthy  $L$  Containers: 3  $L$  Reserved CPUs: 0 / 2  $L$  Reserved Memory: 0 B / 4.053 GiB L Labels: executiondriver=native-0.2, kernelversion=4.3.3-301.fc23.x86\_64, operatingsystem=Fedora 23 (Twenty Three), storagedriver=devicemapper  $L$  Error: (none) └ UpdatedAt: 2016-02-24T14:04:08Z

#### OpenStack Magnum Usage

**docker run -d nginx** 7100f1bc8619580a8b9e70bb5c12e60a4bd7e543f189e26018ef1924fd641a0a

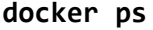

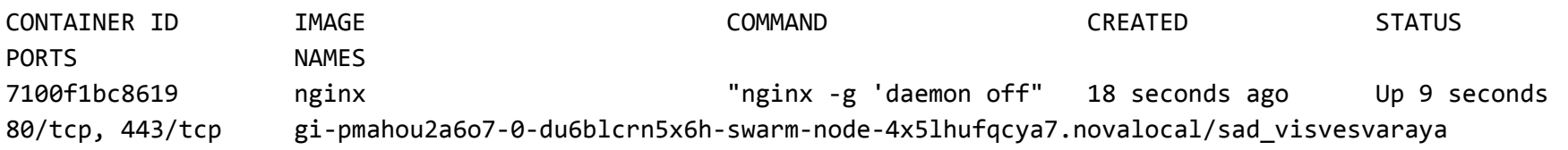

**magnum bay-update replace node\_count=5**

## Container Use Cases

### Easy scaling with Swarm: GitLab CI

- Continuous integration in GitLab (for the cloud team)
- gitlab-ci-multi-runner, using the docker executor

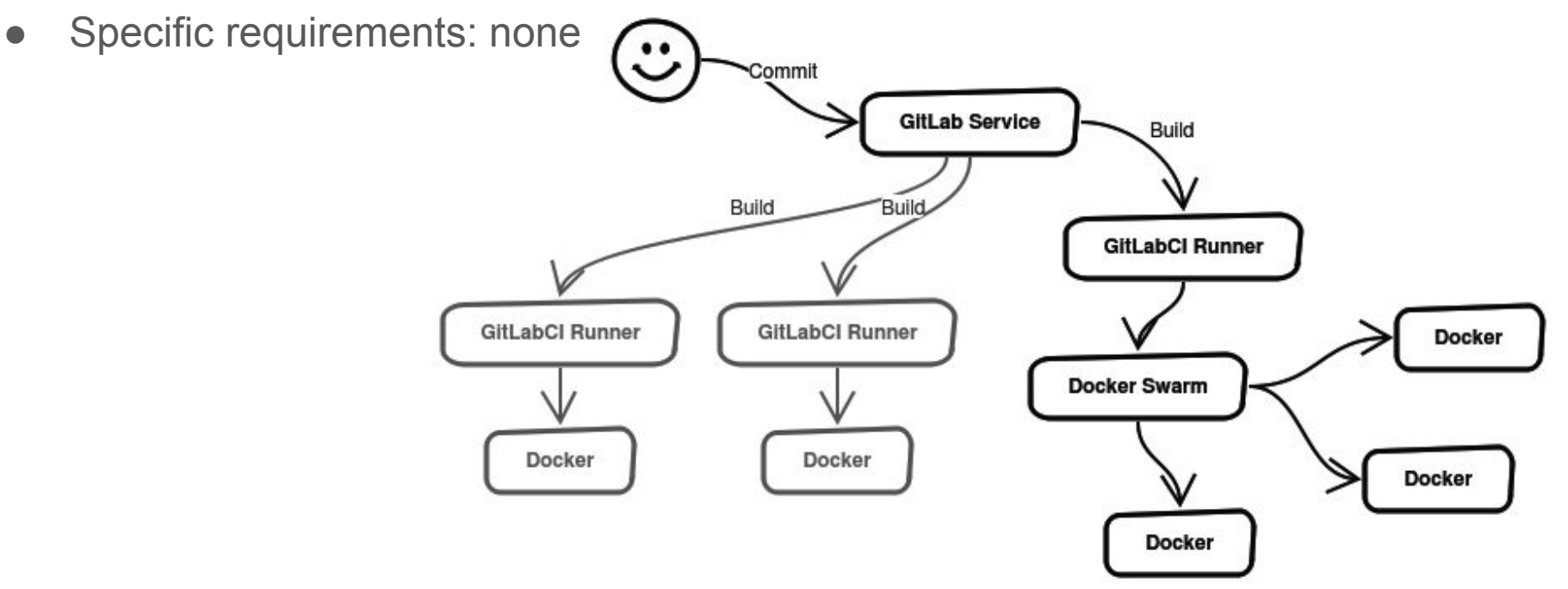

#### Infrastructure Services - FTS Example

- Currently scaling at node level
	- Frontend
	- Transfer Agent
	- Staging Agent (bringOnline)
	- Monitoring

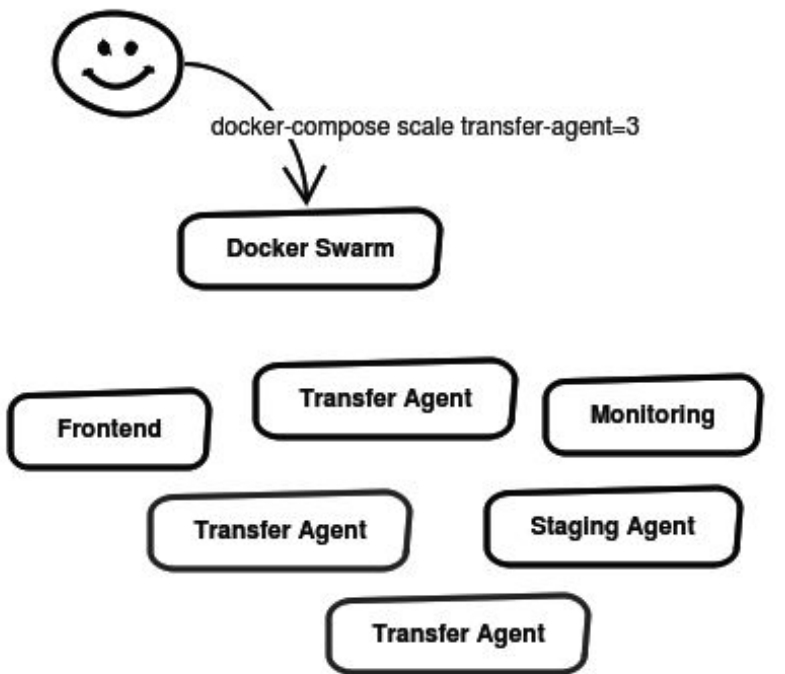

- Scale instead at component level
- Think app component, forget about node
- Specific requirements: AZ awareness

#### Jupyter Notebooks - End User Analysis

- Everware, Binder, ROOTaaS/Swan, Recast
- Analysis environment at a click of a link
- Jupyter notebooks, web frontend
- Most work with Docker, simply point to Swarm

• Specific requirements: access to the usual storage ○ CVMFS, EOS

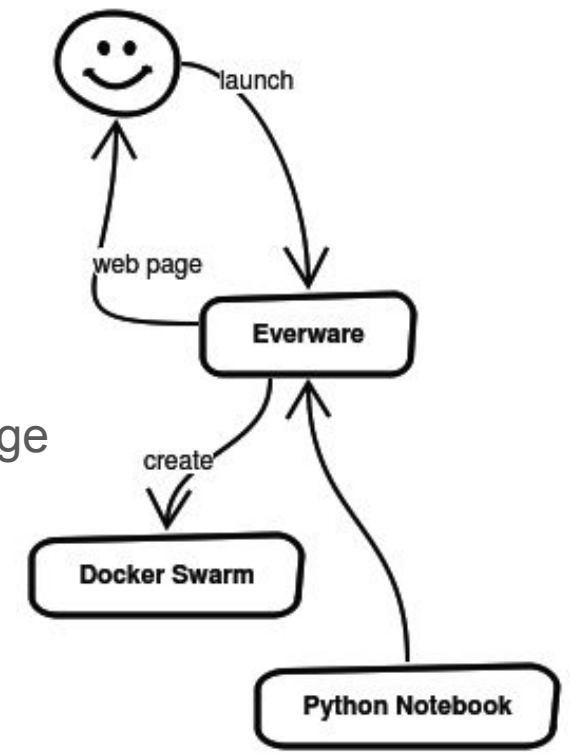

# Ongoing Work

#### Integration with CVMFS

- Implemented as a docker volume plugin
	- <https://gitlab.cern.ch/cloud-infrastructure/docker-volume-cvmfs>
- Manages the CVMFS mounts on request (shared between containers)
- $\bullet$  Integrated into Magnum @ CERN

**magnum baymodel-create --name rocha-bay-model --labels cvmfs=true**

• Usable with any docker deployment

**docker volume create -d cvmfs --name atlas.cern.ch**

**docker run -it --volume-driver cvmfs -v atlas.cern.ch:/atlas centos:7 /bin/bash**

#### Persistent storage (via OpenStack Cinder)

- "Attach X GB of persistent storage to Container Z"
	- And reattach later to another, ...
- At CERN this means getting a Ceph volume attached to my container
- Code is ready in upstream OpenStack Magnum
	- We're testing it
- Kubernetes has built-in support, leverage on it

**magnum baymodel-create --name rocha-bay-model --coe kubernetes --volume-driver cinder ...**

• Swarm uses the REX-Ray docker volume plugin, which supports Cinder

**magnum baymodel-create --name rocha-bay-model --coe swarm --volume-driver rexray ...**

#### Upstream Contributions

- Everything we can is pushed upstream (as we do for all OpenStack projects)
- Puppet module contributions (puppet-magnum)
- Installation guide for Magnum
- Docker storage driver selection
	- x5 performance improvement using overlayfs instead of devicemapper (Fedora default)
- OpenStack Rally integration (monitoring of service in production)
- Availability Zones (AZ) awareness
- And other smaller patches..

- CERN OpenLab / Rackspace fellow (Spyros Trigazis)
- Also work in the context of the Indigo DataCloud project

#### Demos

• Deployment of a Kubernetes cluster

● Everware / Jupyter notebooks

• Scaling distributed processing

### Summary & Plans

- Pilot service deployed, used by  $\sim$  10 projects
	- Covering common use cases in our environment
	- Using production resources, but enabled only for a subset of projects
- Kubernetes, Docker Swarm/Compose fully supported
- With CVMFS and persistent storage support, first set of requirements fulfilled

- And coming next...
- Investigate access to EOS (credential handling is tricky)
- Integration with LBaaS (load balancing)
- Container Monitoring (cAdvisor, Heapster)
- Bay auto scaling (unclear on policies to use)

#### When can i use it?

- If you have a nice use case, you can use the pilot service today
	- Drop us an email to get access
- No big changes foreseen, service is quite stable
- Couple of bug fixes left to deal with

• Aiming for production Q3 2016

## Questions ?

<http://clouddocs.web.cern.ch/clouddocs/containers/index.html>